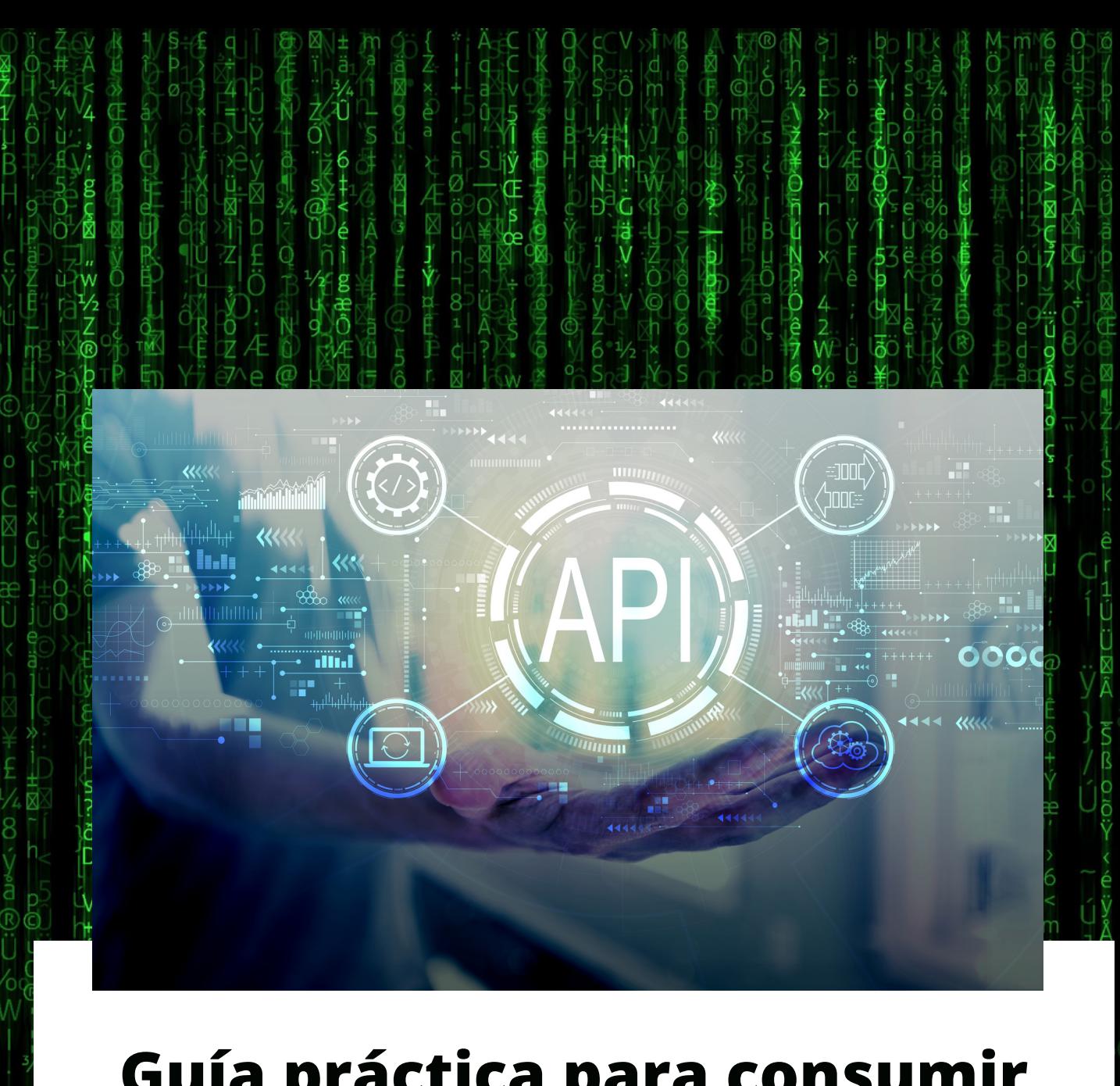

## Guía práctica para consumir una API con React: Crea tu primera aplicación web interactiva.

evolución<br>digital.

**Clumni** Educamás

Programate SIMPLON

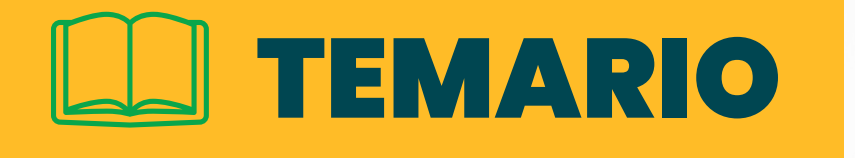

Para hablar acerca del consumo de API y aplicaciones web interactivas, es importante entender:

- ¿Qué es y como funciona una API?
- ¿Qué son los procesos asíncronos?
- ¿Qué haremos hoy?
- API' s con credenciales

**Columni Educamás** 

**SIMPLO** 

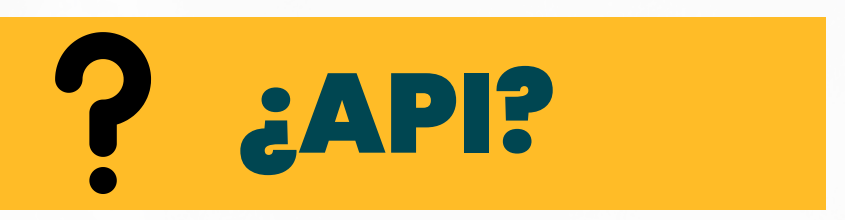

## "Interfaz de programación deaplicaciones"

**Las API son mecanismos que permiten a dos componentes de software comunicarse entre sí mediante un conjunto de definiciones y protocolos**

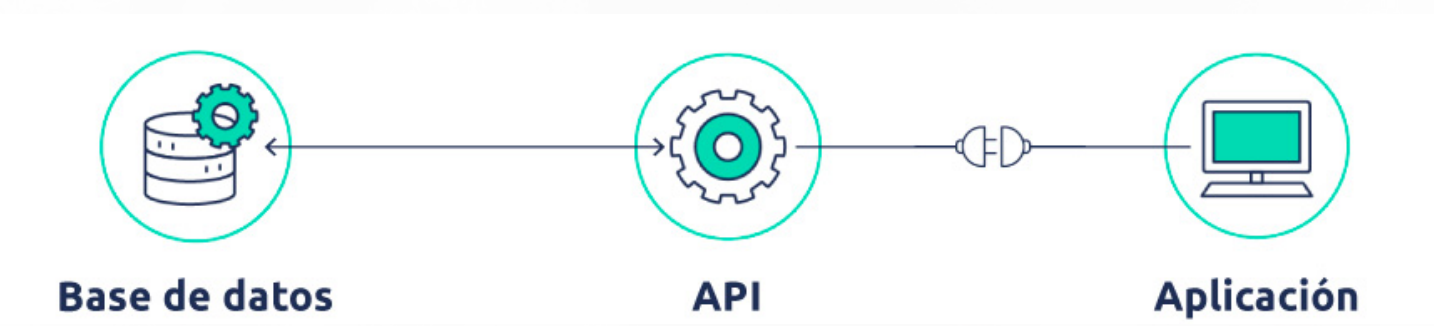

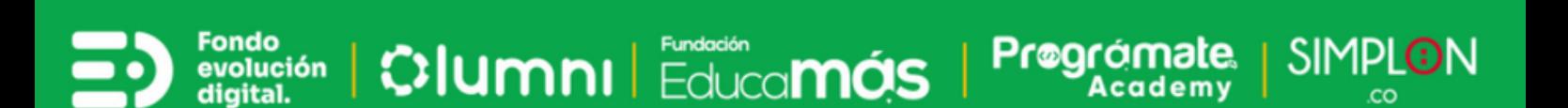

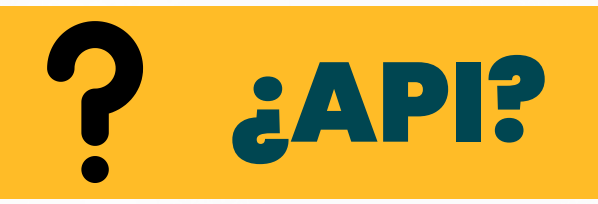

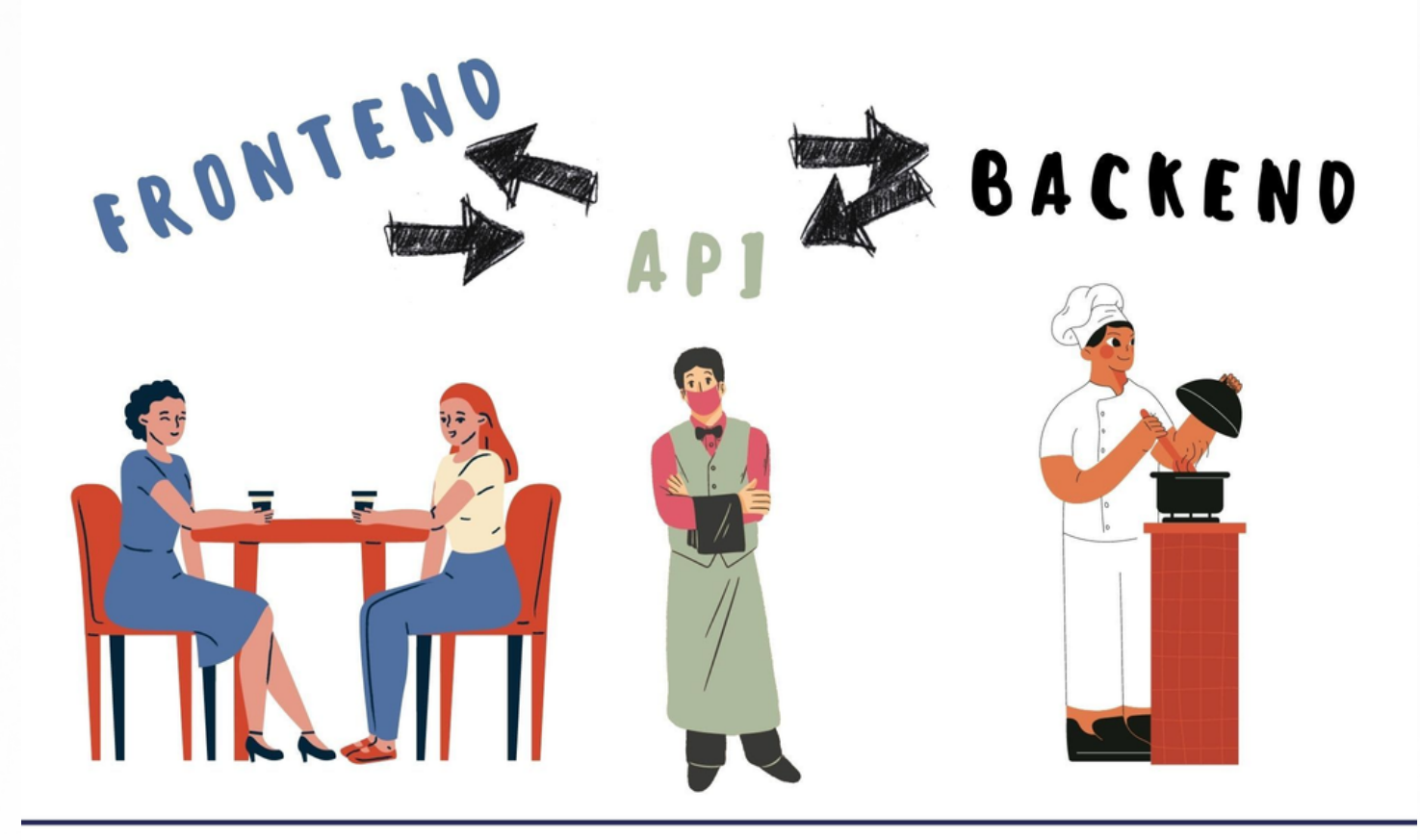

El mesero funciona como API conectando las necesidades de los clientes con los servicios de la cocina

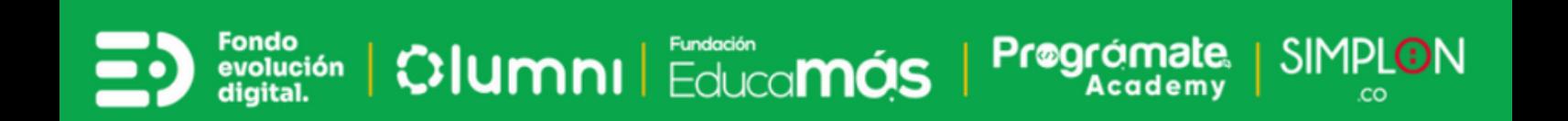

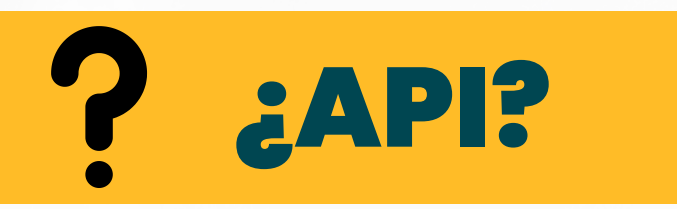

- Suscribirse a un canal
- Dar un like
- Comentar
- Obtener información de un perfil
- Guardar la información de nuestro perfil
- Consultar nuestro saldo bancario.

 $\frac{10}{20}$ atón |  $\frac{1}{20}$ |Umni |  $\frac{1}{20}$ Educa**más** 

**SIMPLON** 

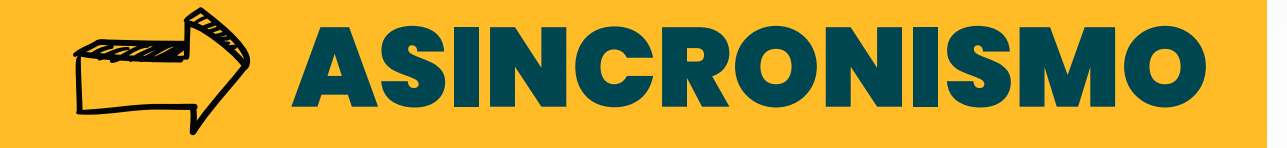

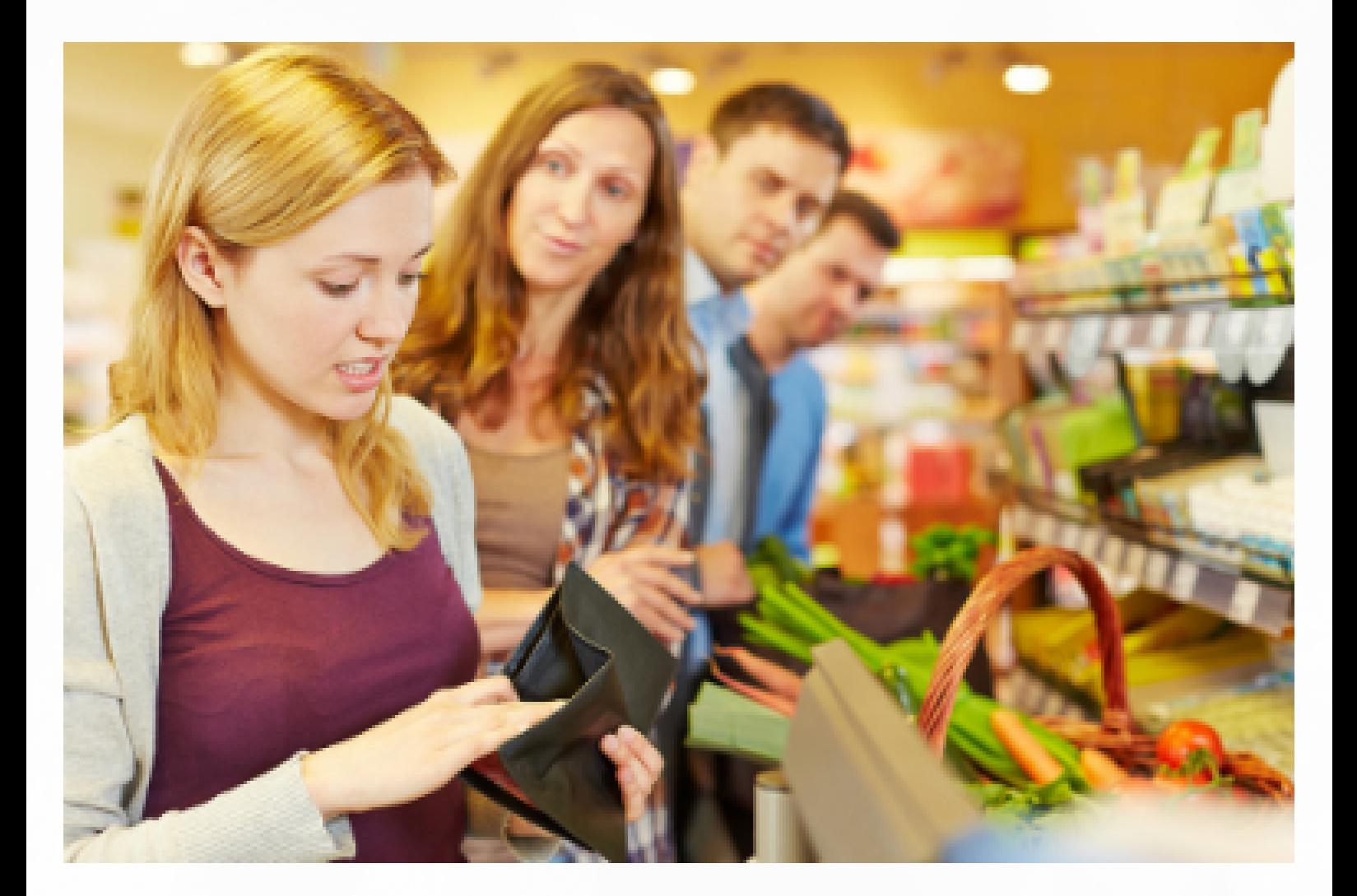

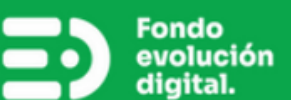

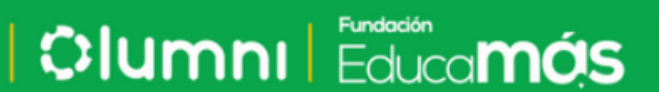

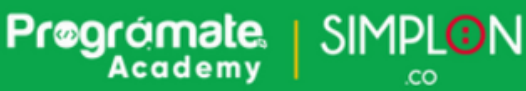

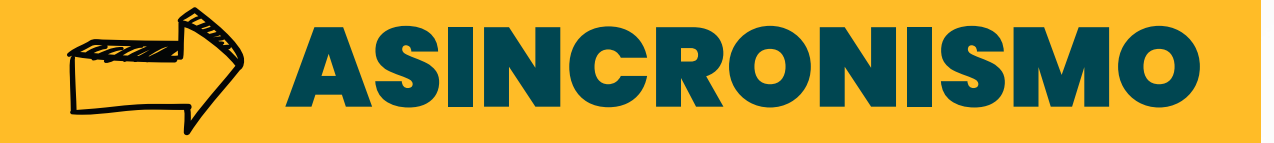

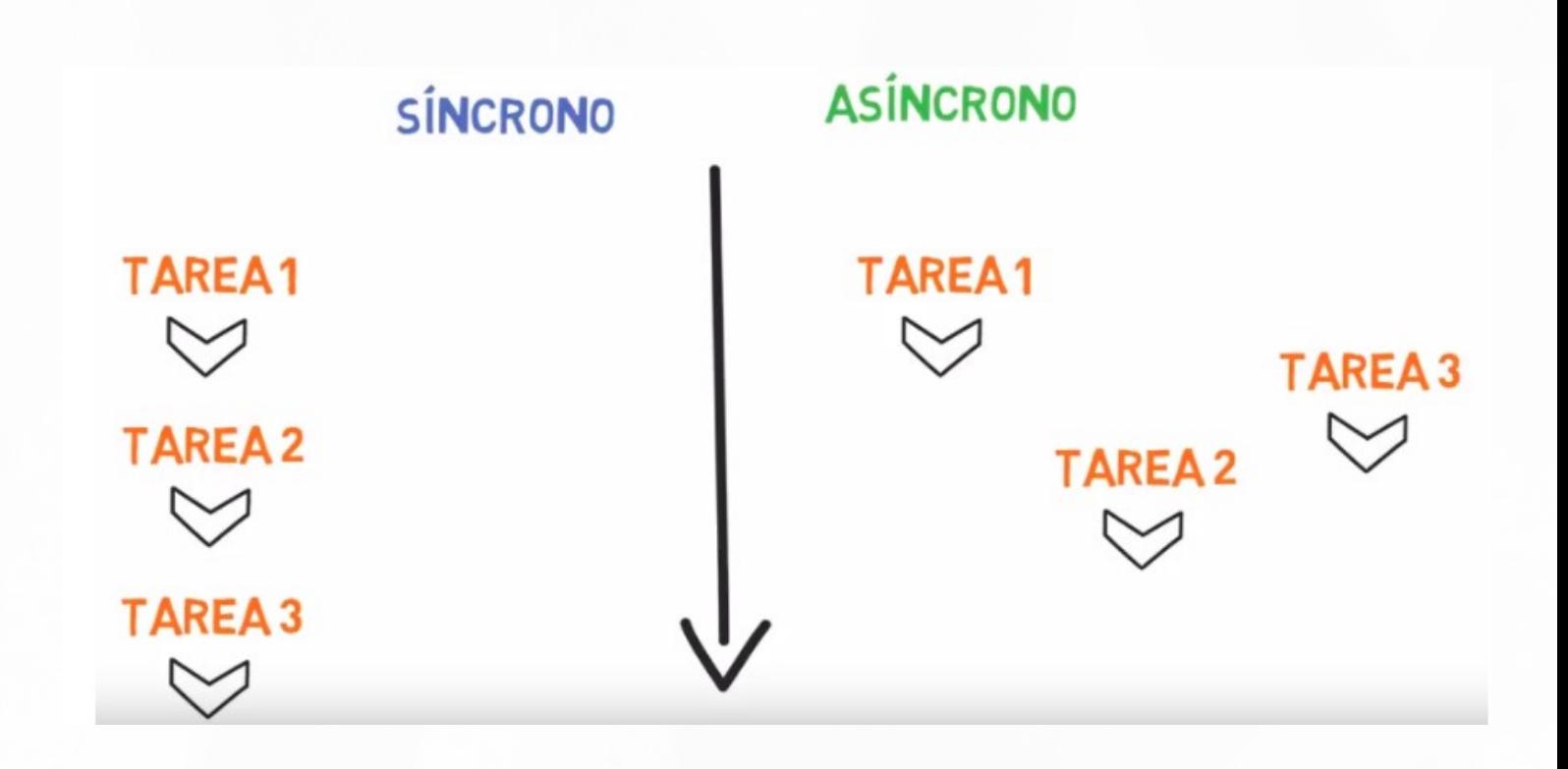

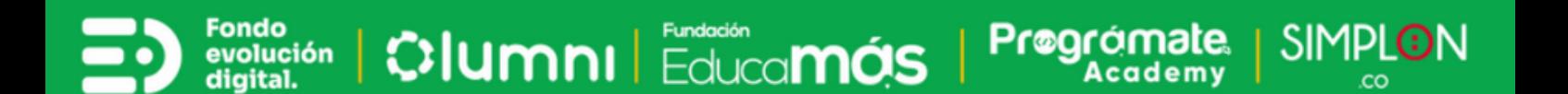

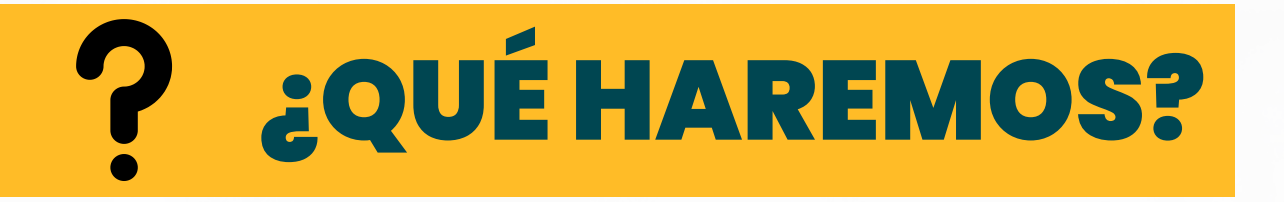

Consumir la API de rick and morty y mostraremos los resultados en un proyecto

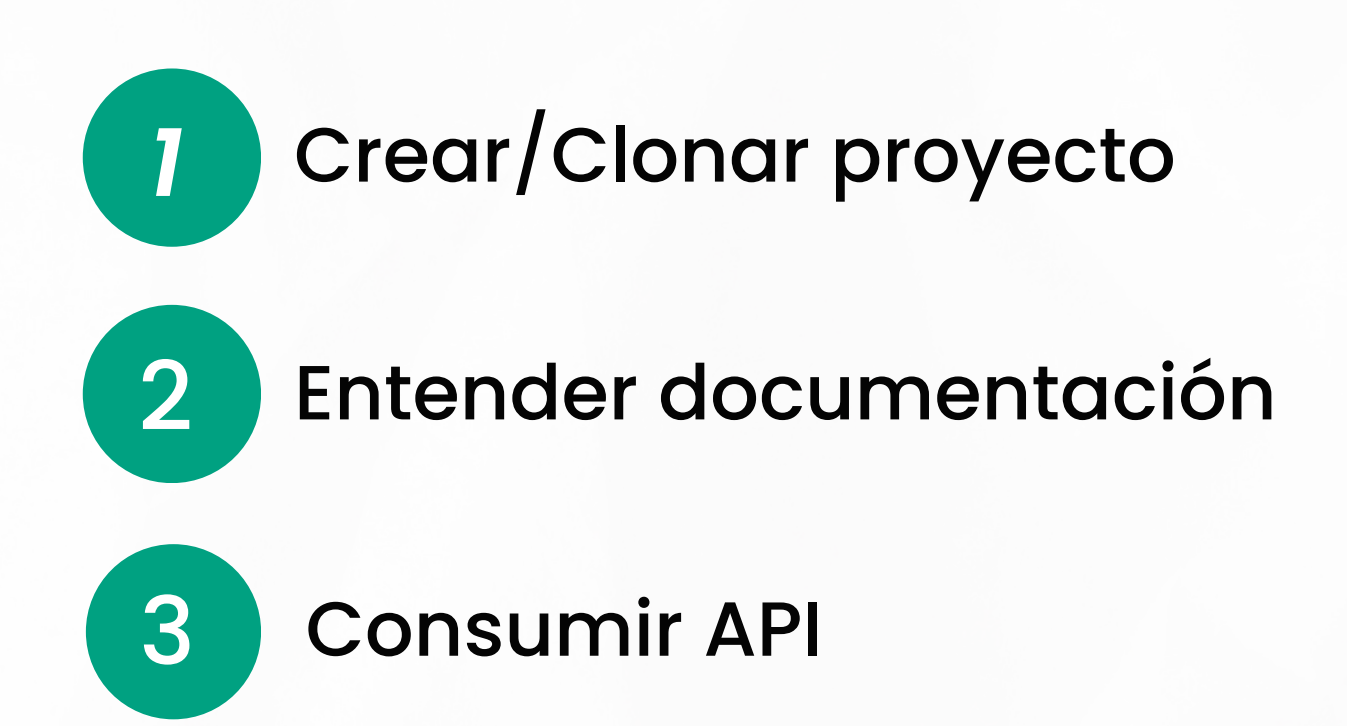

<https://github.com/MauricioSantos12/rm-app>

**SIMPLON** 

**Cilumni** Educamás

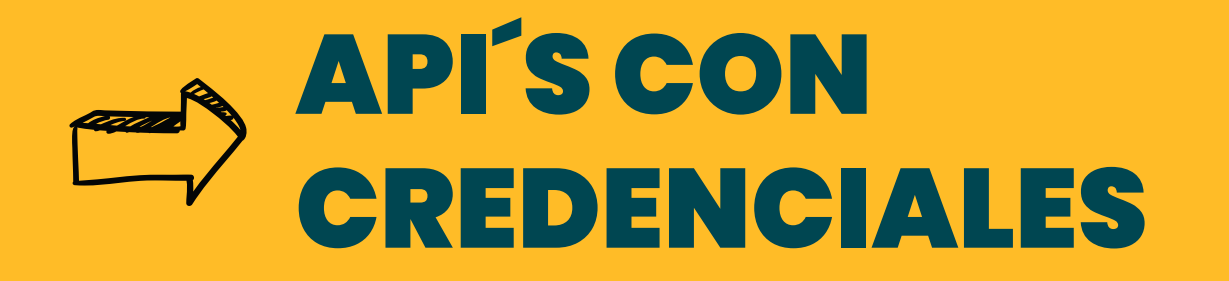

## **API EXCHANGE**

## **API hub**

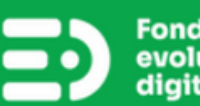

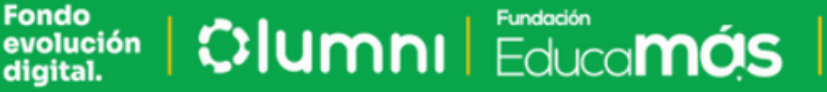

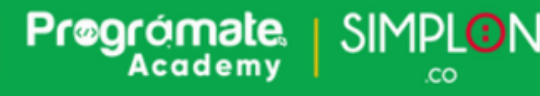

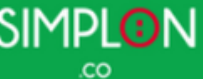

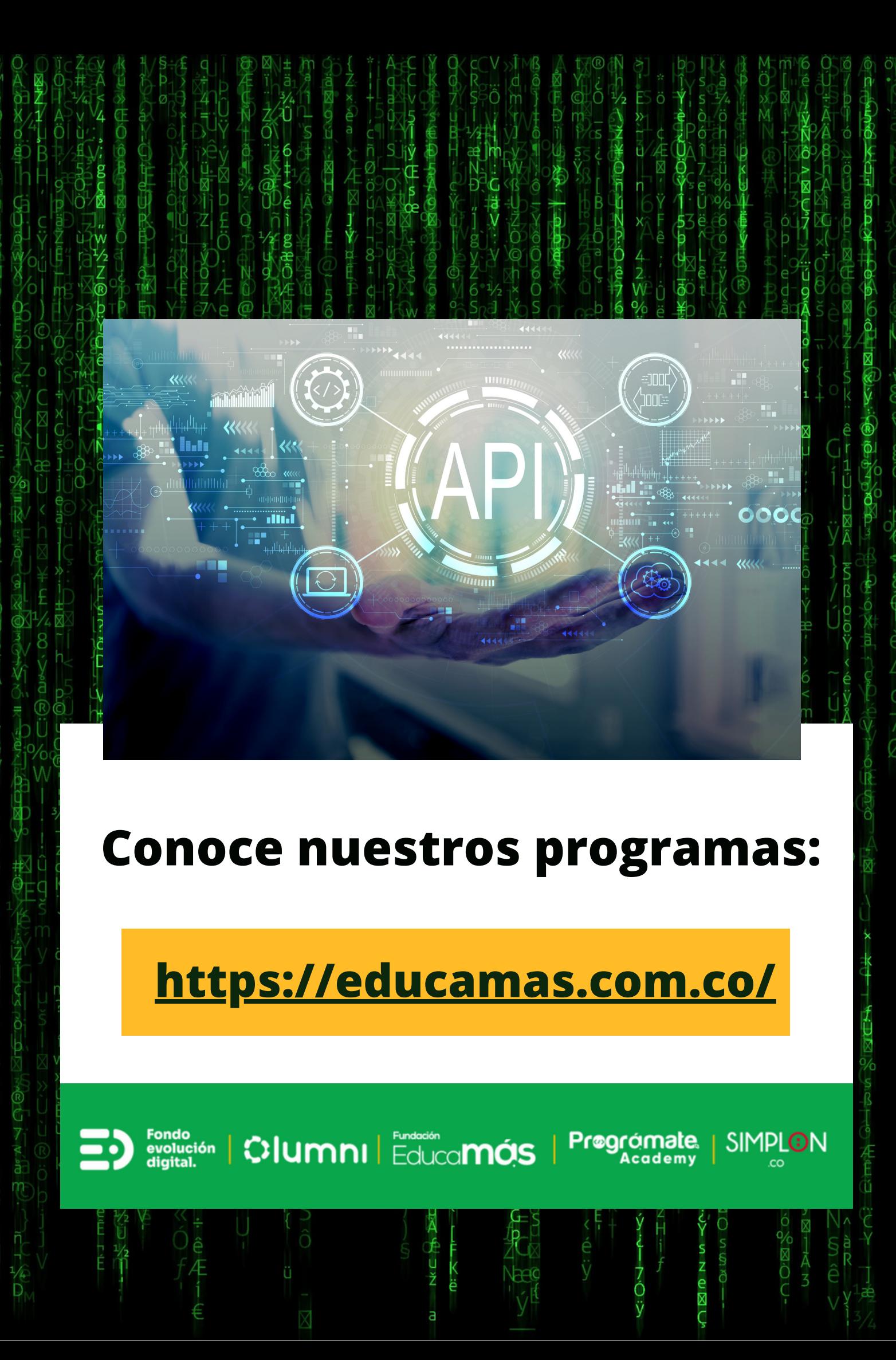